## **Lösningsförslag**

## **Uppgift 1a:**

Beskrivning av aktiveringspost

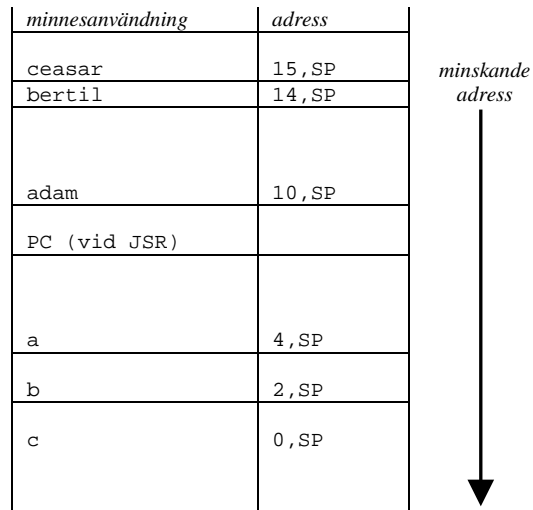

; void func(long adam, unsigned char bertil, struct one \* ceasar )  $\frac{-func:}{i}$  $\{$  LEAS **LEAS -8,SP** ; long  $a = adam;$ <br>  $LDY$  10, SP **LDY 10,SP LDD 12,SP STY 4,SP STD 6,SP** %; unsigned int  $b = bertil;$ <br> $LDAB = 14, SP$ **LDAB 14,SP CLRA STD 2,SP** ; struct one \*c = ceasar; **LDD 15,SP STD 0,SP** ; /\* Övrig kod i funktionen är bortklippt eftersom vi bara ; betraktar anropskonventionerna. \*/ }<br>LEAS **LEAS 8,SP**

## **RTS Uppgift 1b:**

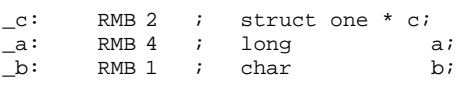

Funktionsanrop:

 $\begin{array}{ccc} \text{LDD} & \hspace{0.2cm} \mathop{\rule[0.6cm]{0.15cm}{0.5cm}} \mathbb{C} \end{array}$ PSHD LDAB \_b PSHB  $\begin{array}{cc}\nLDD & -a \\
LDY & a+\end{array}$  $a+2$ PSHD PSHY<br>JSR JSR \_func LEAS 7,SP

```
_bitcount:
\begin{array}{cc} ; & 4 \ | \ \{ \end{array}<br>\begin{array}{cc} ; & \text{Reqister} \end{array}; Registerallokering:
% reg B: value<br>% reg A: count
; reg A: count<br>; 5 | unsigne
\begin{array}{cc} ; & 5 \end{array} unsigned char count;
\begin{array}{cc} ; & 6 \\ ; & 7 \end{array}7 | for ( count=0; value != 0; value >>= 1)<br>
CLRA : count=0
                         CLRA ; count=0 
bitcount_2:
     TSTB ; value != 0
     BNE bitcount_4
               BRA bitcount_5
bitcount_3:
     LSRB ; value >>= 1<br>RRA bitcount 2
               BRA bitcount_2
bitcount_4:
; 8 | {
                if (value & 01)<br>#1
     BITB<br>BEQ
     BEQ bitcount_3
\overline{\phantom{a}}; \overline{\phantom{a}} 10 | \overline{\phantom{a}} count++;
     INC A
\begin{array}{cc} ; & \quad 11 \quad | \\ & \quad \texttt{BRA} \end{array}BRA bitcount_3
bitcount_5:<br>\begin{bmatrix} 12 \end{bmatrix}\begin{array}{cc} ; & 12 \\ ; & 13 \end{array}\begin{array}{cc} ; & 13 \ | & 14 \end{array} return count;
     \begin{array}{c} 14 \\ \text{TFR} \end{array}TFR A,B
     RTS
Uppgift 3:
typedef unsigned char * port8ptr;
#define OUT *((port8ptr) 0x400)
#define IN *((port8ptr) 0x600)
void EvenIndicator( void )
{
     unsigned char count, portvalue;
     portvalue = IN;
     count = 0;while( portvalue )
     {
          if( portvalue & 1 )
               count++;
          portvalue = portvalue >> 1;
      }
      if( count & 1 )
          OUT = 1;else
          OUT = 0x80;
Uppgift 4:
#define IRQ_STATUS ((unsigned char *) 0x800)
 void atIRQ( void )
 {
     if( (*IRQ\_STATUS \& 0x80 ) == 0 )return;
     if( *IRQ_STATUS & 1 )
     { /* inpassering */
          visitors++;
          *IRQ_STATUS |= 4;}
     if( *IRQ_STATUS & 2 )
     \{ /* utpassering */
          visitors--;
           *IRQ_STATUS |= 8;}
}
```

```
Uppgift 5:
```

```
long int strtol_hex (const char *str, const char **endptr) {
     const char *s = str;
     int c; 
     int sum = 0, neg = 0;
     do {
       C = *s++;} while (c == ' | | c == ' \t | | c == ' \t | | c == ' \nif (c == '-') {
       neg = 1;c = *s++;} 
  else if (c == '+')
       C = *S++;if (c == '0' & & ( *s == 'x' ) | *s == 'X') )s++;C = *s++; }
     while (1) {
       if (c >= '0' && c <= '9')
       c = c - '0'; else if (c >= 'a' && c <= 'f')
       c = c - 'a' + 10; else if (c >= 'A' && c <= 'F')
       c = c - 'A' + 10; else 
        break; 
      sum = sum * 16 + c;
      C = *s++; }
     if (neg)
     sum = -sum if (endptr)
      *endptr = s-1;
     return sum;
}
```
## **Uppgift 6:**

Filen med avbrottsrutinen (assembler):

```
segment text
         export _clocktrap
         import _clock_inter
_clocktrap:
       JSR _clock_inter
       RTI
Filen clockports.h:
typedef unsigned char port; <br>typedef port *portptr; // pekare till en port
typedef port *portptr; \frac{1}{2} // pekare till en typedef void (*vec) (void); \frac{1}{2} // avbrottsvektor
typedef void (*vec) (void); // avbrottsvektor
typedef vec *vecptr; // pekare till en avbrottsvektor
#define setbits(r, mask) (r) = (r) | (mask)
#define CRG_VEC_ADR 0xFFF0 // Adress till avbrottsvektor
#define CRG_VEC *((vecptr) CRG_VEC_ADR)
#define CRGFLG_ADR 0x37 // För att kvittera avbrott
#define CRGFLG_ADR<br>
#define CRGFLG *((portptr) CRGFLG_ADR)<br>
#define rtif_bit 0x80
#define rtif_bit 0x80<br>#define CRGINT_ADR 0x38
#define CRGINT_ADR 0x38 // För att aktivera avbrott<br>#define CRGINT * ((portptr) CRGINT_ADR)
                         *((portptr) CRGINT_ADR)<br>0x80<br>0x3B // För att a
#define rtie_bit<br>#define RTICTL_ADR
#define RTICTL_ADR 0x3B // För att ange avbrottsintervall<br>#define RTICTL * ((portptr) RTICTL_ADR)
#define RTICTL *(\text{portptr}) RTICTL_ADR)<br>#define TIME_INTERVAL 10 // Antal ms
#define TIME_INTERVAL 10 // Antal ms mellan avbrott
#define TIME_CODE 0x49 // Ger ungefär ovanstående 
Filen scheduler.c:
#include "scheduler.h"
#include "clockports.h"
#define N 100
struct tab_struct {
   function f;
   unsigned long int interval;
   unsigned long int next_time;
} tab[N];
static int num = 0; \frac{1}{2} // antalet registrerade funktioner
```

```
static int busy = 0; // anger om någon funktion exekveras
static unsigned long int current_time = 0; // tick, räknas upp vid varje avbrott
void init_scheduler(void) {<br>current_time = 0;
  current_time = 0; // Initiera räknaren<br>extern void clocktrap(); // Avbrottsrutinen (a
  extern void clocktrap(); \frac{1}{2} // Avbrottsrutinen (assembler)<br>CRG_VEC = clocktrap; // Initiera avbrottsvektor
                                    // Initiera avbrottsvektor<br>// Aktivera timer-avbrott
  setbits(CRGINT, rule\_bit);<br>RTICTL = TIME\_CODE;// Sätt verklig avbrottsfrekvens
}
void clock_inter(void) { // anropas vid avbrott
   current_time++;
  setbits(CRGFLG, rtif_bit);
   if (!busy && num > 0) {
    busy = 1;
     // sök den funktion som ska anropas först
     int first = 0;
    for (int i=1; i < num; i++)
        if (tab[i].next_time < tab[first].next_time)
         first = i;
     if (tab[first].next_time <= current_time) { // är det dags?
       tab[first].f();
      tab[first].next_time += tab[first].interval;
 }
    busy = 0; } 
}
int schedule(function f, unsigned long int interval) { 
   if (num < N) {
    tab(num].f = f; tab[num].interval = interval / TIME_INTERVAL; // skala om från ms -> tick
     tab[num].next_time = current_time + tab[num].interval;
     num++;
     return 1;
   }
   else return 0;
}
```